## SAP ABAP table BPPOSIT {Interface Structure With Item Field}

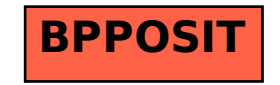